# **1. Introduction**

Board mount DC-DC converters typically come with an output voltage adjustment feature. This provides the flexibility to change the output voltage setpoint within the specified adjustment range of the converter and allows for output voltage fine tuning to optimize the load or system performance. For converters with wide output adjustment range, it can help minimize the number of part numbers (SKU's) to manage in the BOM since one part number can be used to support other DC voltage rails in the application. This feature is usually employed by connecting an external resistor on the Trim/Adjust pin terminal. However, some applications may find it much more convenient to change the output voltage by digital means.

This application note provides a design example of how to adjust the output voltage using a digital device connected to the output trim pin.

# **2. Design Considerations**

- This application note is applicable to the non-isolated DC-DC converters such as the i3A, i6A, i7A, or i7C series.
- The design is NOT fully characterized. This remains in the responsibility of the end user.
- Contact TDK-Lambda Technical Support for further assistance.

# **IMPORANT INFORMATION**

- Observe proper safety and laboratory procedures when testing electronic products. This list serves as general guide only and not a substitute for common sense and best practices.
- Before applying power, double check and ensure all connections to the evaluation board interface are correct (e.g. Input source polarity connections, etc…).
- Although highly efficient, these high power density modules can dissipate significant amounts of power, especially at heavy load. Care should be taken to ensure adequate cooling is provided and the modules are operated within the thermal specifications outlined in the product data sheets.
- This evaluation kit is designed for general laboratory use. It is not intended for installation in end customer product or equipment.
- Please check the pertinent product datasheets and specifications for complete information.

# **3. Related Products**

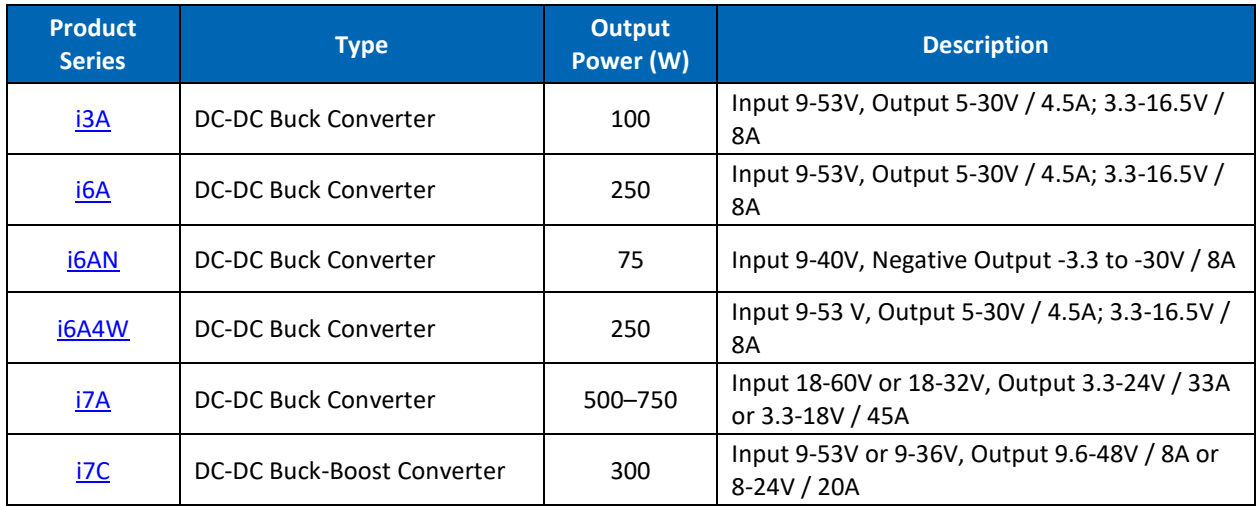

# **4. Typical TRIM Circuit**

**Figure 1** shown on the right is the typical Trim circuit inside the DCDC converter. The user places Rext between TRIM terminal and Vout(-)/GND terminal. The nominal output voltage,  $Vout(+)$ , is determined by the value of Rext and can be calculated by solving some equations. The required internal values are provided in the full product specification or by contacting TDK-Lambda technical support at [powersolutions@us.tdk-lambda.com](mailto:powersolutions@us.tdk-lambda.com).

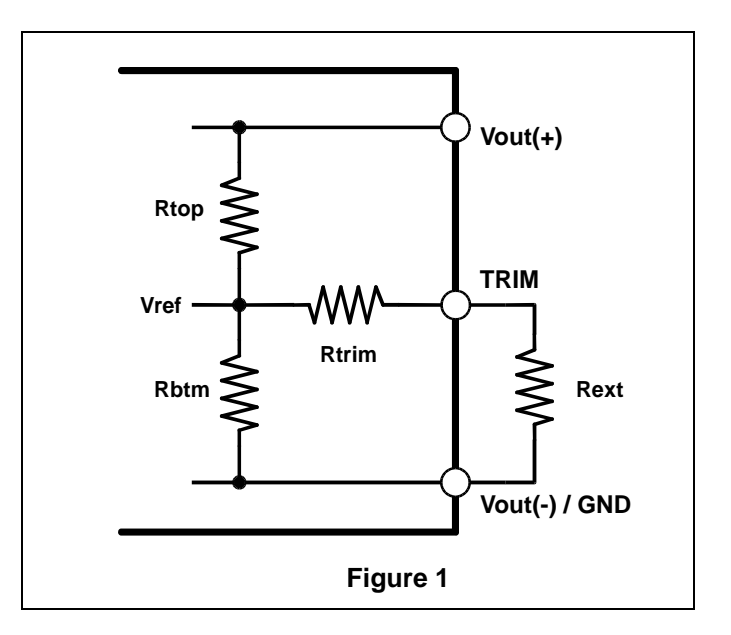

This is an example of Output TRIM equation for the **i7C4W008A120V** series that is provided in the full product [specification.](https://product.tdk.com/system/files/dam/doc/product/power/switching-power/dc-dc-converter/specification/i7c_spec.pdf)

 $Vref \times F$ 

| Next = $\frac{Vout - Vonom - G}{Vout - Vonom - G}$                                                                                                    |                                        |
|----------------------------------------------------------------------------------------------------|----------------------------------------|
| 7DKLambda                                                                                                    | 9.35 - V Required for trim calculation |
| 8.25 - V Required for trim calculation                                                                                                    |                                        |
| 10.25 - 1.25 = 1.25 = 1.25 |                                        |

# **5. Use D/A Converter to Control TRIM**

A D/A Converter (DAC) is a component commonly used to control an analog signal with a digital device. There are a wide range of DAC parts available in the market, not all devices are suitable to achieve accurate results. When using a DAC, the output voltage adjustment is being controlled by voltage instead of by a resistor on the TRIM pin. As such, the DAC specifications will become a key consideration in determining the performance of the power module.

#### **DAC Selection Considerations:**

- The DAC should have enough resolution. 10bit or higher is recommended.
- The DAC should have low output impedance. Rout should be much lower than Rtrim, and a buffered output is recommended.
- A DAC with nonvolatile memory may be required (store value into EEPROM) to power up in to a controlled condition.

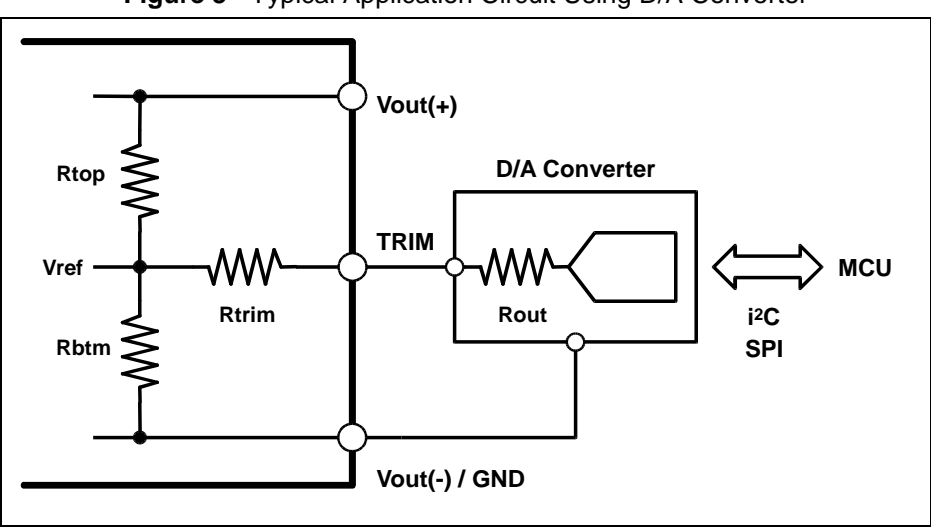

**Figure 3** - Typical Application Circuit Using D/A Converter

### **Step By Step Design Example:**

This example shows how to control the output voltage of i7C4W008A120V using MCP4725 device (12bit DAC with buffered output)

### **STEP1: Check DC/DC Converter datasheet to get output voltage range**

The full product specification provides an equation to calculate the external trim resistor "Rext".

$$
Rext = \frac{Vref \times F}{Vout - Vonom} - G
$$

Rearranging this equation and solving for Vout in terms of Rext.

$$
Vout = \frac{Vref \times F}{Rext + G} + Vonom
$$

When Rext is not connected or TRIM pin is left open, Rext  $\rightarrow \infty$ , Vout  $\rightarrow$  Vonom = 9.35V (per Figure 2).

In other words, if Rext is not used or left open, the first term in the above equation can be ignored and Vout becomes Vonom as shown above.

Vout goes to maximum, when TRIM pin is pulled to ground [Vout(-)/GND], providing max output adjust voltage as shown below.

Substituting Rext = 0 yields:

$$
Vo, max = \frac{1.0 \times 30100}{0 + 750} + 9.35 = 49.48V
$$

The required value constants for calculation (e.g. Vref, Vnom, F and G) vary by product and can generally be found in the full product specifications on the website similar to Figure 2.

For a linear circuit, we can establish an equation relating VDAC to VOUT using these two data points.

- Point 1: (VDAC, Vout) = (Vref, Vonom) = (1, 9.35)
- Point 2: (VDAC, Vout) =  $(0, V_0, max)$  =  $(0, 49.48)$

By calculating the slope, we establish the equation shown:

$$
Vout = \frac{(49.48 - 9.35)}{(0 - 1)} VDAC + 49.48
$$

Or

#### $Vout = 49.48 - 40.13 \times VDAC$

where VDAC is in range of 0V and 1V.

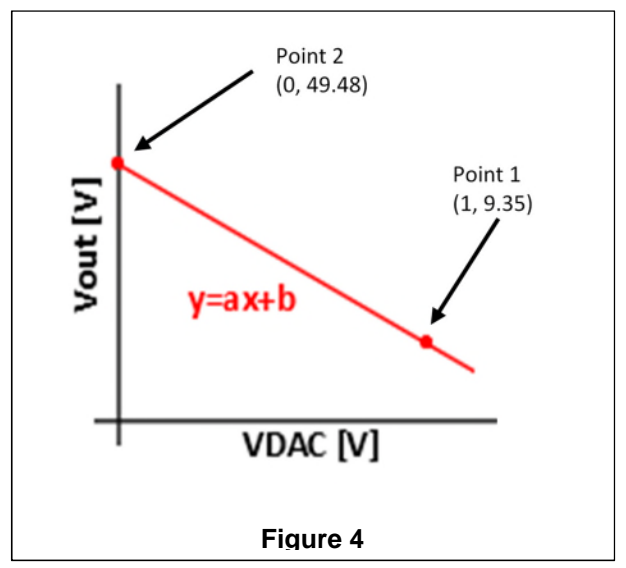

#### **STEP 2: Pick Digital to Analog Converter (DAC)**

The DAC voltage range was established in step1. A MCP4725 DAC was selected for this design example. The MCP4725 has twelve bit resolution, buffered output, I<sup>2</sup>C communication, and EEPROM. When choosing other DAC's, check the device's data sheet to confirm that the DAC output has low output resistance (Rout). Rout appears as a series resistor between the TRIM pin and DAC output and will influence the results if it is not negligible.

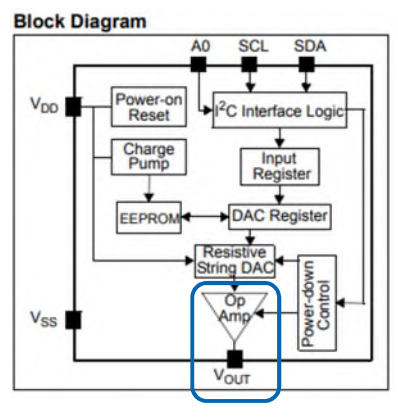

**Buffered output** 

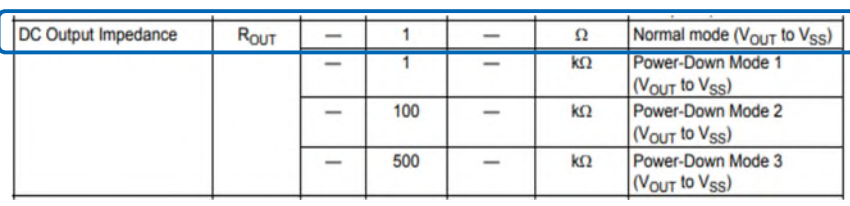

[Ref. MCP4725 datasheet ©Microchip Technology Inc.]

# **STEP3: PCB design consideration**

The DAC output and Gnd (Vss) must be connected with short, direct traces to TRIM and ground [Vout(-)/GND] terminals of the DC-DC converter. To avoid regulation errors from voltage drops, the ground paths need to be kept separate from the power traces carrying load currents. Any noise or voltage drop at the DAC output will cause unexpected output voltage variation.

# **6. Experimental Results**

The [i7C08A-C03-EVK-S1](https://product.tdk.com/en/search/power/switching-power/pwr-acc/info?part_no=i7C08A-C03-EVK-S1) has been used with MCP4725 to demonstrate the performance.

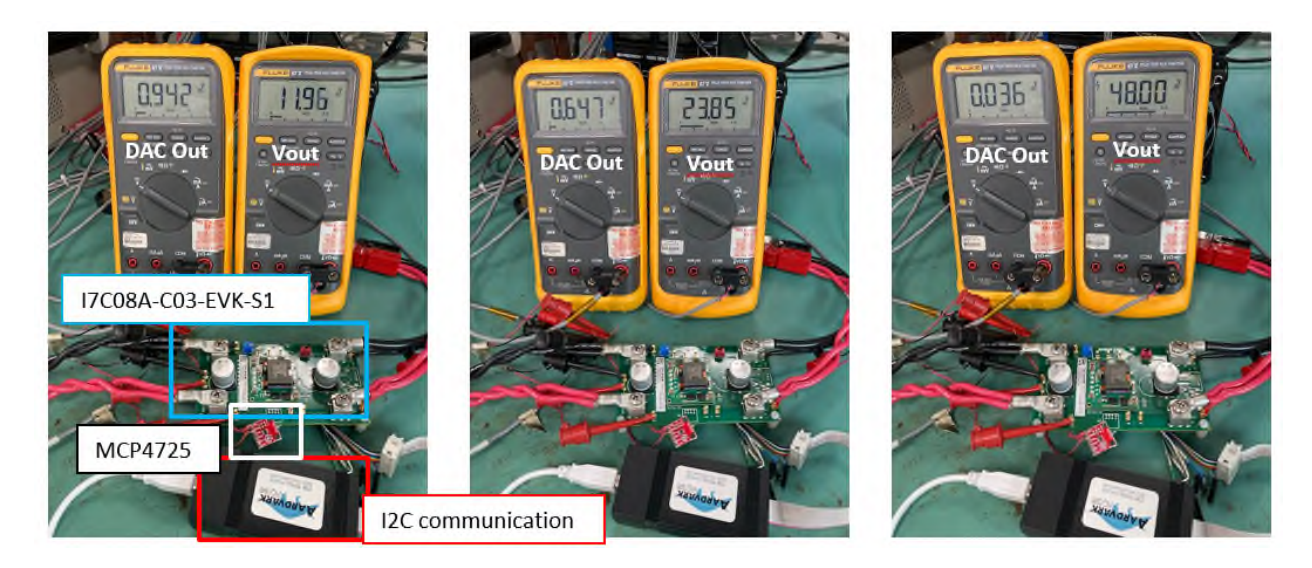

The output voltage equation determined previously was verified by experimental test result as shown in the photos.

### $Vout = 49.48 - 40.13 * VDAC$

The figure below is comparison between calculation result and actual experiment result, showing good correlation between predicted and measured results.

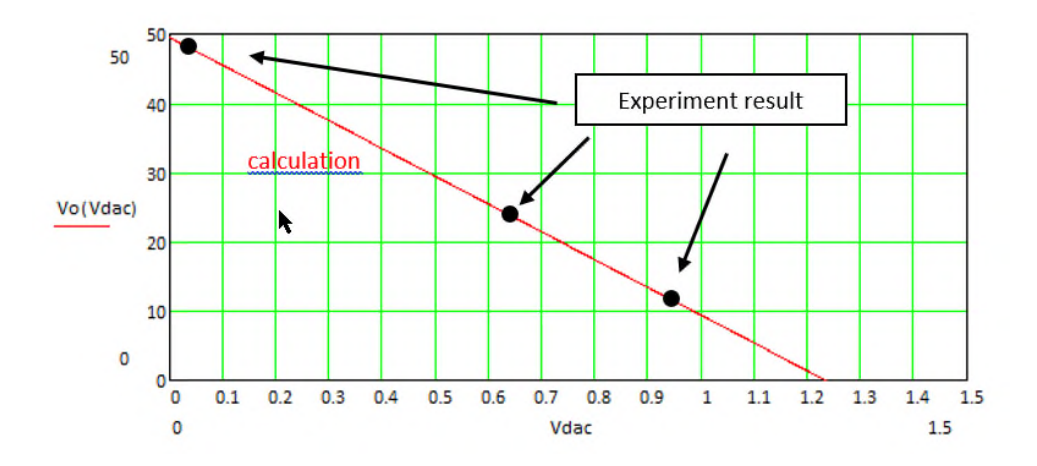

# **TDK**·Lambda

# Trusted • Innovative • Reliable

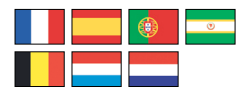

# **TDK-Lambda France SAS TDK-Lambda Americas**

Tel: +33 1 60 12 71 65 france@fr.tdk-lambda.com www.emea.lambda.tdk.com/fr

#### **Italy Sales Office** Tel: +39 02 61 29 38 63

info.italia@it.tdk-lambda.com www.emea.lambda.tdk.com/it

#### **Netherlands** info@nl.tdk-lambda.com

www.emea.lambda.tdk.com/nl

# **TDK-Lambda Germany GmbH** Tel: +49 7841 666 0

info.germany@de.tdk-lambda.com www.emea.lambda.tdk.com/de

**Austria Sales Office**  Tel: +43 2256 655 84

info@at.tdk-lambda.com www.emea.lambda.tdk.com/at **Switzerland Sales Office**

#### Tel: +41 44 850 53 53 info@ch.tdk-lambda.com

www.emea.lambda.tdk.com/ch

# **Nordic Sales Office**

Tel: +45 8853 8086 info@dk.tdk-lambda.com www.emea.lambda.tdk.com/dk

# **TDK-Lambda UK Ltd.**

Tel: +44 (0) 12 71 85 66 66 info@uk.tdk-lambda.com www.emea.lambda.tdk.com/uk

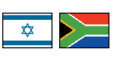

# **TDK-Lambda Ltd.**

Tel: +9 723 902 4333 info@tdk-lambda.co.il www.emea.lambda.tdk.com/il

# **C.I.S.**

**Commercial Support:** Tel: +7 (495) 665 2627 **Technical Support:** Tel: +7 (812) 658 0463 info@tdk-lambda.ru www.emea.lambda.tdk.com/ru

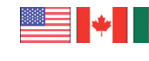

#### Tel: +1 800-LAMBDA-4 or 1-800-526-2324 powersolutions@us.tdk-lambda.com www.us.lambda.tdk.com

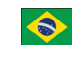

#### **TDK Electronics do Brasil Ltda** Tel: +55 11 3289-9599 sales.br@tdk-electronics.tdk.com

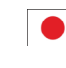

**TDK-Lambda Corporation** Tel: +81-3-6778-1113 www.jp.lambda.tdk.com

www.tdk-electronics.tdk.com/en

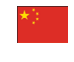

#### **TDK-Lambda (China) Electronics Co. Ltd.**

Tel: +86 21 6485-0777 powersolutions@cn.tdk-lambda.com www.lambda.tdk.com.cn

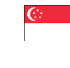

**TDK-Lambda Singapore Pte Ltd.** Tel: +65 6251 7211 tls.mkt@sg.tdk-lambda.com www.sg.lambda.tdk.com

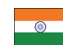

#### **TDK India Private Limited, Power Supply Division**

Tel: +91 80 4039-0660 mathew.philip@in.tdk-lambda.com www.sg.lambda.tdk.com

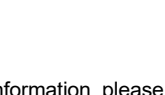

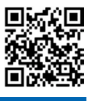